## **Supplementary Information**

Evaluation of Roost Culling as a Management Strategy for Reducing Invasive Rose-Ringed Parakeet (*Psittacula krameri*) Populations

Biological Invasions

C. Jane Anderson<sup>1</sup>, Leonard A. Brennan, William P. Bukoski, Steven C. Hess, Clayton D. Hilton, Aaron B. Shiels, Shane R. Siers, Bryan M. Kluever, Page E. Klug

<sup>1</sup>Corresponding Author. Caesar Kleberg Wildlife Research Institute, Texas A&M University– Kingsville. ecojaneanderson@gmail.com

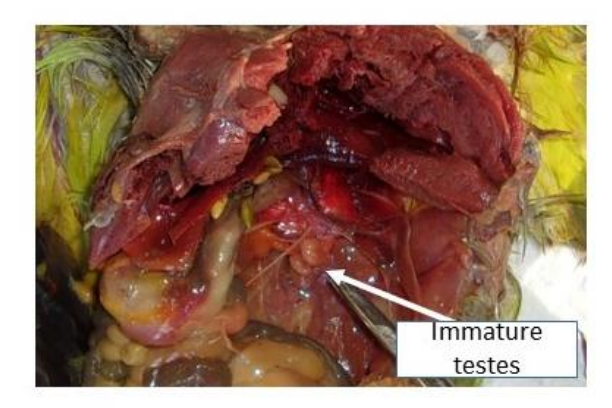

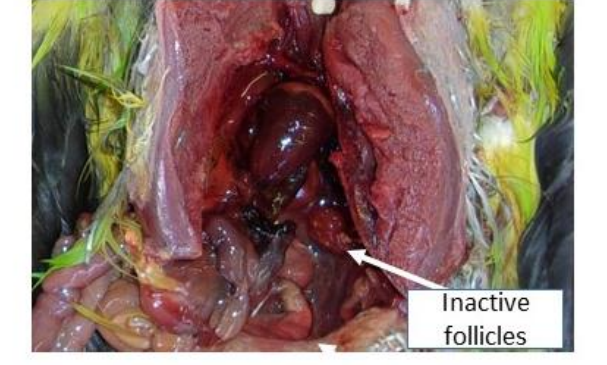

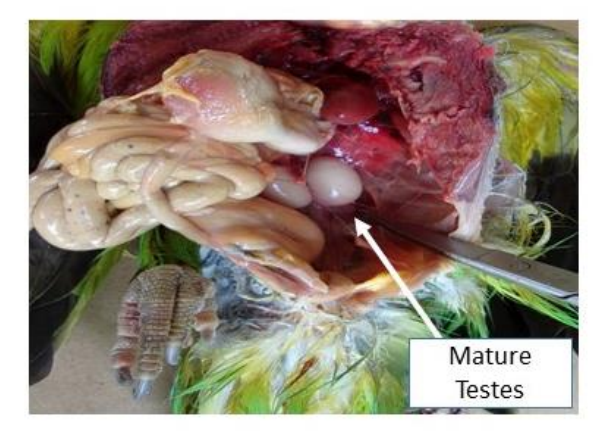

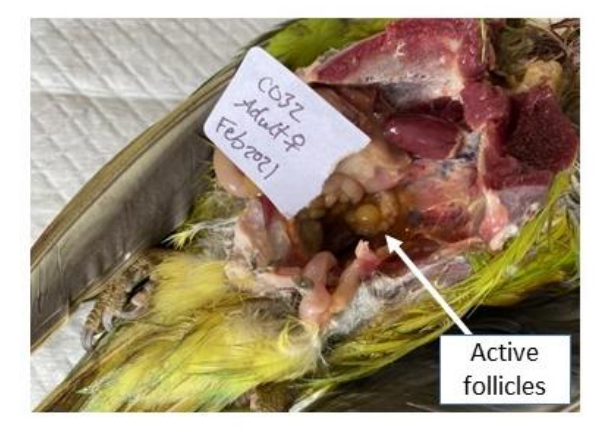

Figure S1. Gonads of rose-ringed parakeets culled on Kaua'i, Hawai'i, in 2020–2021. Upper left – sexually immature male. Upper right – sexually immature female. Lower left – sexually mature male. Lower right – sexually mature female.

###Multinomial Logistic Regression Code###

install.packages("nnet") library(nnet)

###create dataframe###

Febdf = data.frame( $AgeSex = c(rep("AF", length = 145), rep("AM", length = 229), rep("JF", length = 145)$ 47), rep("JM", length  $= 78$ )),

Season = rep("Feb", length = 499)) #create dataframe of parakeets culled in February 2021

MrchAprldf = data.frame( $AgeSex = c(rep("AF", length = 179), rep("AM", length = 415), rep("JF",$ 

length = 696), rep("JM", length = 221)),

- Season =  $rep("MrchApril", length = 1511))$  #create dataframe of parakeets culled in March and April 2020
- Maydf = data.frame( $AgeSex = c(rep("AF", length = 765)$ , rep(" $AM"$ , length = 627), rep("JF", length = 1192), rep("JM", length =  $832$ )),

Season = rep("May", length = 3416)) #create dataframe of parakeets culled in May 2020

data = rbind(Febdf, MrchAprldf, Maydf) #combine three dataframes data\$Season = as.factor(data\$Season) #ensure Season is factor data\$AgeSex = as.factor(data\$AgeSex) #ensure AgeSex is factor

with(data, table(Season, AgeSex)) #verify values are correct

###run multinomial regression model###

data\$AgeSex = relevel(data\$AgeSex, ref="AF") #set reference level as adult female  $model = multinom(AgeSex-Season, data = data)$ #run multinomial logistic model, with AgeSex as dependent variable

summary(model) #look at model coefficients and standard errors

z = summary(model)\$coefficients/summary(model)\$standard.errors #calculate z scores  $p = (1 - pnorm(abs(z), 0, 1)) * 2$ #calculate p values p